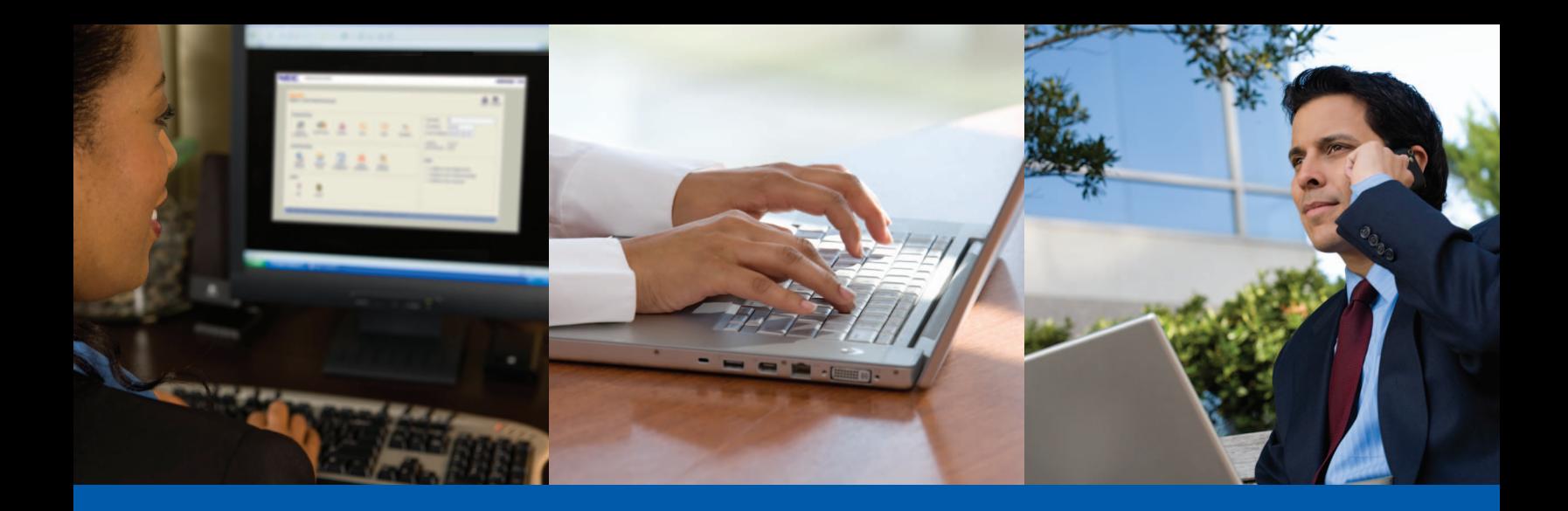

# UNIVERGE® SV8000 Series PC Pro/WebPro

Fulfilling the promise of UNIVERGE®360

The UNIVERGE SV8000 Series PC Pro/WebPro is a communications system management tool that provides you with the ability to manage your phones and simplify administration. As part of NEC's UNIVERGE360 approach of putting people at the center of communications, PC Pro/WebPro connects people with the information and tools they need to keep businesses running smoothly

PC Pro/WebPro allows you to manage your communications system simply and easily. With PC Pro/WebPro, programming is done via three methods – Standard View, Wizards and System Data. These views are accessible through easy to use menus or one-click icons.

#### *Program Using Standard View, Wizards or System Data View*

SV8000 Series PC Pro/WebPro provides you with multiple programming interface options including a Standard View, Wizards, and a System Data view.

# *At a Glance*

- Program using Standard View, Wizards or System Data View
- View the modification history
- Configure settings and schedule firmware updates remotely
- Use additional features to monitor, archive and troubleshoot
- Standard View combines related settings on one screen, allowing quick setup of high-level tasks. Settings on these screens work together to provide users a better understanding of screen relationships. They are identified by names which clearly indicate their functions.
- Wizards can be used to simplify programming by automating the completion of common tasks. Wizards chronologically group system data and guide users step by step through the feature setup process.
- System Data screens are intended for advanced users who can use them to directly set advanced configurations categorized by server settings.

#### *View the Modification History*

PC Pro keeps a record of all modifications made to a database file in the file's Modification History. Users can easily view this file to quickly see any changes that have been previously implemented.

#### *Configure Settings and Schedule Firmware Updates Remotely*

PC Pro/WebPro helps make the management process easier by allowing users to remotely configure phone settings and schedule automatic firmware updates.

#### *Use Additional Features to Monitor, Archive and Troubleshoot*

PC Pro also offers additional features. For example, users can:

- Capture low-level messages and problem-solve using Debug Terminal
- Generate reports for monitoring settings
- Archive settings to specified files

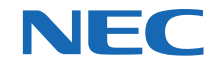

### *System Requirements*

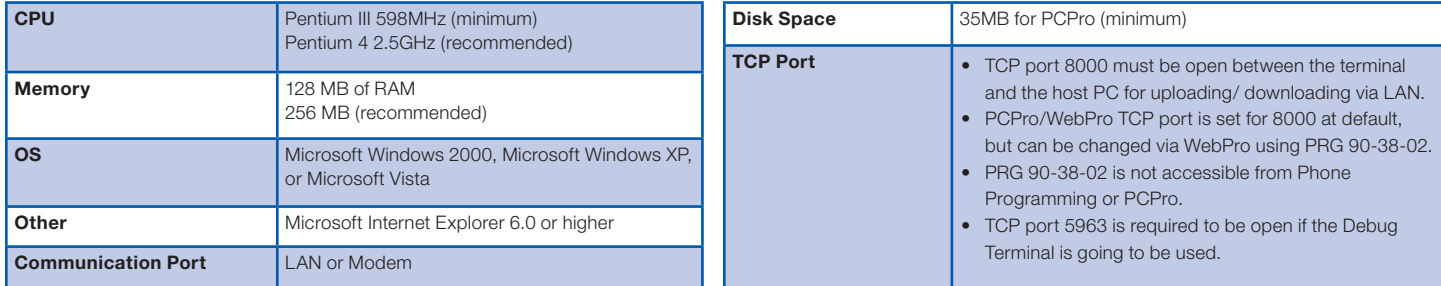

#### *WebPro Home Interface*

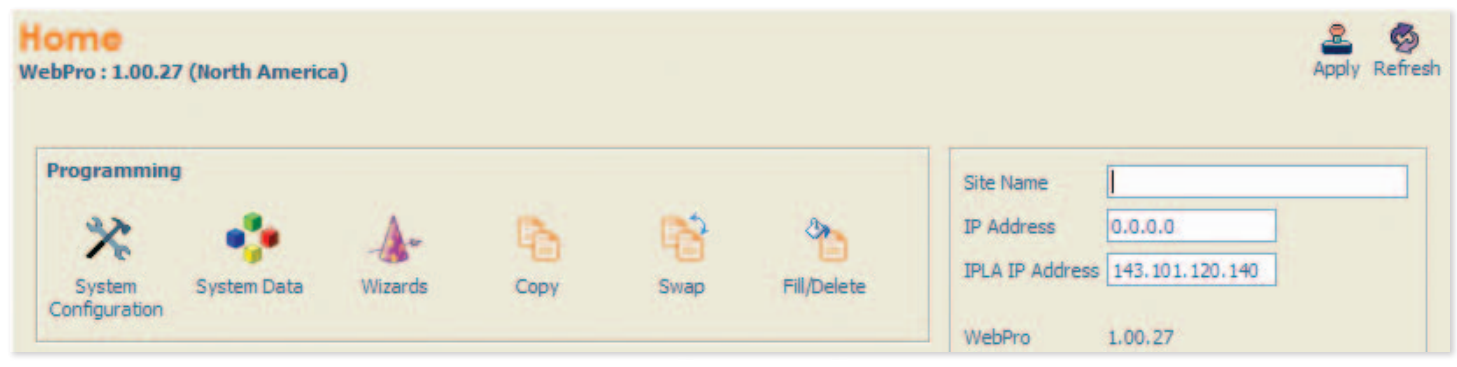

## *Blade Configuration*

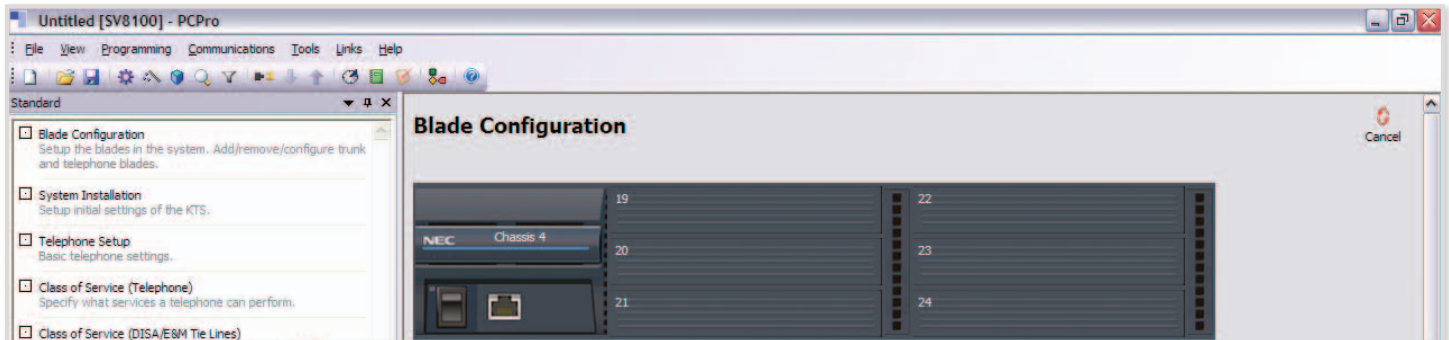

#### *Class of Service*

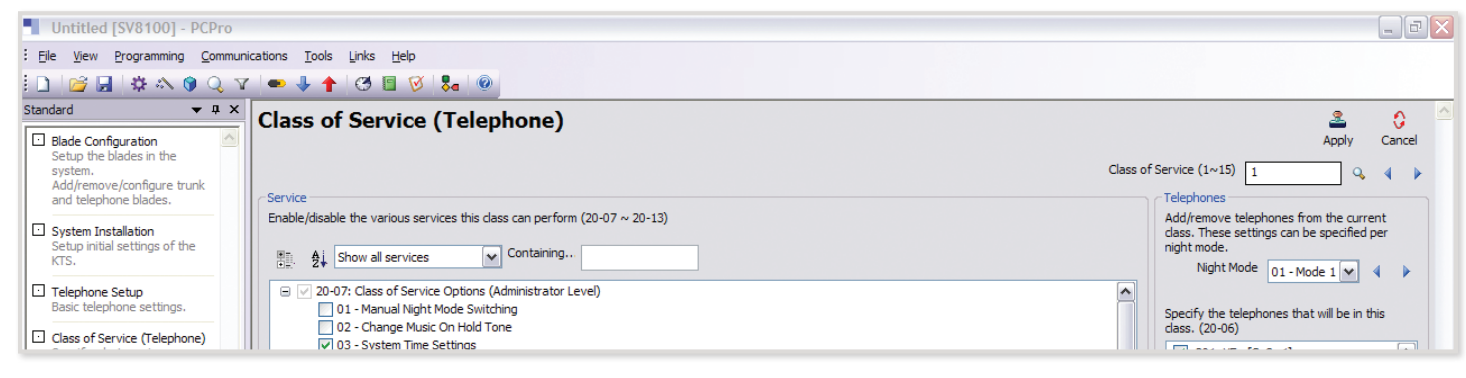

#### Empowered by Innovation

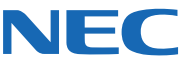

**For more information, visit www.necunified.com**

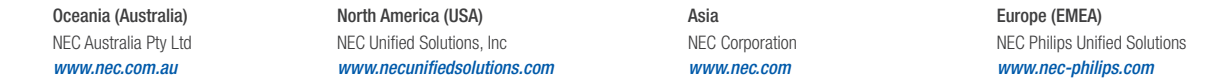

About NEC Unified Solutions, Inc. NEC Unified Solutions helps companies unify their business through innovative software, applications, development tools, and services. NEC offers a complete portfolio for unified communica

188584 | v.3.24.09

NEC Corporation *www.nec.com*

Corporate Headquarters (Japan)

© 2009 NEC Corporation. All rights reserved. NEC, NEC logo, and UNIVERGE are trademarks or registered trademarks of NEC Corporation that may be registered in Japan and other jurisdictions.<br>All trademarks identified with ®